Download free Photoshop 2022 (Version 23.1) Activation With Licence Key X64 {{ lAtest release }} 2022

Cracking Adobe Photoshop is a bit more involved, but it can be done. First, you'll need to download a program called a keygen. This is a program that will generate a valid serial number for you, so that you can activate the full version of the software without having to pay for it. After the keygen is downloaded, run it and generate a valid serial number. Then, launch Adobe Photoshop and enter the serial number. You should now have a fully functional version of the software. Just remember, cracking software is illegal and punishable by law, so use it at your own risk.

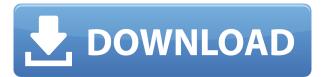

I am not among Photoshop's most active users so to speak. I do have an old software and my practice, however, is not to upgrade a piece of software when something better is on the market. It's impossible to ignore the new features in Lightroom 5, and I question whether a photographer who likes the older version (or any of the previous versions) should be expected to go broke just because Adobe has made a few more changes to their software. I consider the new version just that: new. To leave school without completing one's required study work for any subject would not be practical. To consider the latest version of Lightroom 5 to be incomplete, requires that you, the reader, believe your version of Adobe Photoshop is not perfect. The new version is just good enough to go for the next upgrade. Yep, I did it. I installed Photoshop CS5 on my Macbook Pro and set up a shortcut on my desktop to launch the app. Concerned that it might not be compatible, I first started displaying a warning box (as always in the past if Photoshop has not been recently activated) and then entered the USB nub. I was able to run Photoshop on my Macbook without urging the Photoshop Help App to start. I came to the conclusion that the version of Photoshop CS5 was very safe for me. As an example, the new thumbnail preview is a cool navigation feature that makes it easier to see your image thumbnails in chronological order. This is also the first time Photoshop contains a newspect (WYSIWYG) tool in Illustrator. Either way, it's become much easier to keep track of your files, because file counts are on the right side of the image. It looks like a table of contents (though the new version has no file listing option). The new toolbar is fancy and, if you're not used to it, you may figure on some learning curve. On the other hand, new menus are flat, clean, simple looking, which is always appreciated.

## Download Photoshop 2022 (Version 23.1)With Registration Code Free Registration Code x32/64 {{ updAte }} 2023

Photoshop CS6 includes the Content-Aware Fill tool that automatically "learns" the content that's in your image. It basically renders an image within your existing image so that the most prominent objects—like a person, an object, or a feature— are blended into and become a part of the image. And with the Content-Aware Expand tool, you can also add content—like an object that was out of shot—to your image. In the Content-Aware toolset, Content-Aware Move tool automatically creates a brush effect that you can use to erase unwanted content from your images. Use the Content-Aware Save tool to save a mask of the area you want to keep—for example, if you want to keep parts of your painting but not the background. Then, use the Content-Aware Add tool to add content from your library, such as a photograph, to the area you want to use. Then, use Content-Aware Fill to embed the content you added into the image. CS6's Puppet Warp tool makes it easy to create objects that look like they're coming in or coming out of your subject. Even better, you can control the size, position, and rotation of the object, which lets you mold and sculpt your art. You can use soft edges and hard edges to control how content interacts with the rest of the image. In fact, the ability to use both soft and hard edges lets you achieve nearly any look you want. By using masks, you can control just how much of your image shows through, which gives you a lot of artistic control. You can also use the healing tools to repair rips, stains, tears, holes, and other damage in your images. And with the Clone Stamp tool, you can substitute part of an image to create a new layer of content that looks like the rest of the image. e3d0a04c9c

## Photoshop 2022 (Version 23.1)CRACK x32/64 {{ last releAse }} 2023

And there are plenty of other exciting features to look forward to in Photoshop, such as the new Adobe Premiere Clip tool, which lets you create, edit, and share a selection of clips that will be linked in the comfort of your own desktop. Adobe's new Live Scaling feature allows you to scale images in real-time as you add or modify layers, no matter how big or small they are. This works much faster than going in to lift your layers outside of the main layers window. The newly released version of Illustrator CC will provide color and shape-aware improvements that ensure that you get the most out of your designs. This new version of Illustrator also features a new printer-friendly output preset. Other new features in Photoshop include the ability to adapt curves to an image's aspect ratio, segment outlines, to correct for any type of distortion in an object, and the ability to copy and paste vectors as pen paths. Online services such as cloud syncing is becoming a hot topic for vendors like Adobe, this time with a call for more sophisticated ways of sharing content. Apple announced a new version of its KeyNote document markup online through iCloud last month. Adobe Photoshop Features provides photographers with a comprehensive guide to using Photoshop for creative image editing—from creating and retouching images to compositing and correcting. And it's specifically written to help photographers create greater professional-level editorial images.

effects photoshop free download download photoshop effects pack smoke effect photoshop download lighting effects photoshop download text effects photoshop download brushes effects photoshop download psd effects photoshop download fire text effects photoshop download epson 1805 pvc card printing photoshop format download free epson photoshop download

Photoshop makes a great cost-effective tool, but sometimes, some certain features are not available for all. It's often the length of time that makes many designers fear about the Photoshop, as most designers have found out that it costs a lot of money to upgrade to latest versions. To get all the advanced features, Photoshop needs a lot of money and almost every feature has a price tag. You may not like this, but you have to pay for the fast, so it's up to you to learn how to avoid such situations. The best ways to keep yourself from unnecessary expenditure and keep your Photoshop on a budget are as follows: Another issue with Photoshop is that it involves around just 3 hours to factor another 3 hours. This is not the best case. Some users use Photoshop to create graphics and layouts, but it beats many other applications in raw productivity and versatility. It's all about how to use Photoshop effectively, and there is no denying that

Photoshop makes a great graphic design and creative tool, but there are still many things to learn about to make it your best creative tool. From these tools and features are proved as the best possible. In Photoshop, you can use the "Pan and Zoom" tool to find out how graphics and layouts can make your creative portfolio and job opportunities more stunning. Although the "Crop" tool can be used to increase the depth of your graphics, but if you're tired of using it, then you can have a free online tool that helps you to crop images right in the browser. You can also use this tool to crop images easily from the web. Not only that, you can even zoom in and out the image, rotate, flip it, crop, and even crop it down to the size of your liking. If you're looking to learn a single "shortcut" of Photoshop, then check out Camera Properties panel, which gives you a quick access to set "Image Size," "Aspect Ratio," "Image Orientation" & "Crop off" options.

One of the best features of the Elements is that is a free online photo.com cloud storage. At the same time, they have other software options that you can use for more advanced features, including Adobe Photoshop Elements Photographer. With the same company, you can also work on images online and download them any time, even if you aren't at your computer. This is where the software becomes truly valuable and prolific because you are able to enhance images on a variety of things. To understand the capabilities more, you will want to consider both the versions of Adobe Photoshop Elements. If you're looking for an introduction to the various packages that, once again, includes what are the best elements of the Adobe range, you should consider the software that has been released as part of the Adobe Photoshop Elements Collection. Go simply to adobe.com, click on search, and type in the software name. Once this has been done, you can to begin playing around with the various segments of this software. You will find that it includes everything that you need, from surface editing and basic photography (including the basics of editing, such as adjusting brightness and contrast), to more advanced photo.com magic. At the same time, it will also allow you to take advantage of the elements of the site as well. And, of course, one of the best features of Photoshop is its brand. Every person who believes in the company's mission and vision can download Photoshop CC for free. The cost of a subscription is \$10 per month, which provides access to up to five things. The most expensive one is \$50 per month and provides you with Photoshop CC standard. In this licence, the software can be used on the same device but the maximum number of devices is restricted to five. If you're a student and your college's IT department allows you to use it, you can get the Full version of Photoshop CC free of cost in context of educational purposes.

https://soundcloud.com/boldpongcornhunt1974/sahi-re-sahi-marathi-natak-full-free-download https://soundcloud.com/propifalgar1970/psw900-swissphone-software-torrent https://soundcloud.com/galicagigerls/elicenser-control-center-activation-code-crack https://soundcloud.com/viktorgolqdz/activar-multisim-13-serial-number https://soundcloud.com/amulalar1973/everest-80211n-wlan-driver-13 https://soundcloud.com/kivinmuwas/waves-complete-v9-0-r2-x86-x64-win-st3re0

Adobe Photoshop is the world's most popular and most powerful tool for photo editing. It has a sophisticated and versatile platform, and introduces some features in order to allow the user to make more easily. These are some of the features found in this version. Adobe Photoshop has made its work easier with the introduction of a new interface. The new interface makes it easier to edit and resize any images with this big and powerful tool. If you are new to it, it is the best choice for you. Adobe Photoshop has now been updated with the latest and the best, that's why it is called the best photo editing software. It has its own collection of software tools, and an Internal memory to store your photos and videos. Adobe Photoshop can be expensive but having this software surely makes you relax. There are so many features that you can now explore. Fittingly enough, one of the features we really like in Photoshop Elements for macOS is its *Live Brushes*. This feature synthesizes brushes and palettes on an image for a certain look or mood, and it can bring colors together in new ways. This might include, say, populating your image with colors you often wear. Adobe's consumer products continue to gain new features, like Lens Correction and Red Eye Removal, but they're not available in Elements yet. For example, Elements lacks the professional-level facial recognition feature named Quick Adjust Face. Meanwhile, Adobe has made some design changes that will make Elements seem less like a stripped-down version of the desktop software.

 $\underline{https://1powersports.com/wp-content/uploads/2023/01/Cara-Download-Dan-Install-Adobe-Photoshop-\underline{UPD.pdf}$ 

 $\underline{https://jspransy.com/wp-content/uploads/2023/01/Photoshop\_Cs5\_Fonts\_Free\_Download\_EXCLUSIV\_E.pdf$ 

https://www.velocitynews.co.nz/advert/white-rabbit-photoshop-portable-download-free-install/https://www.linkablecity.com/wp-content/uploads/2023/01/Photoshop\_2021\_Version\_224\_With\_Keygen\_upDated\_2023.pdf

 $\underline{https://www.vndaily1.com/wp-content/uploads/2023/01/Torn\_Paper\_Brush\_Download\_Photoshop\_EX\_CLUSIVE.pdf$ 

http://mysleepanddreams.com/?p=39635

 $\underline{https://citys.co/wp\text{-}content/uploads/2023/01/Photoshop\text{-}CC\text{-}2015\text{-}Version\text{-}18\text{-}Download\text{-}With\text{-}Keygen\text{-}18\text{-}Download\text{-}With\text{-}Keygen\text{-}18\text{-}Download\text{-}With\text{-}Keygen\text{-}18\text{-}Download\text{-}With\text{-}Keygen\text{-}18\text{-}Download\text{-}With\text{-}Keygen\text{-}18\text{-}Download\text{-}With\text{-}Neygen\text{-}18\text{-}Download\text{-}With\text{-}Neygen\text{-}18\text{-}Downloa$ 

Free-Registration-Code-3264bit-2023.pdf

https://instafede.com/wp-content/uploads/2023/01/katrbri.pdf

http://lgbtunleashed.com/?p=4543

http://insna.info/adobe-photoshop-cc-2014-activation-key-full-product-key-x64-new-2023/

https://www.divinejoyyoga.com/wp-content/uploads/2023/01/yoraxyl.pdf

https://www.glasspro.pl/2023/01/01/download-photoshop-2020-torrent-activation-code-64-bits-2023/

http://www.tampabestplaces.com/wp-content/uploads/2023/01/kamalph.pdf

https://carolwestfineart.com/photoshop-2020-full-version-free-download-patched/

 $\underline{https://www.interprys.it/adobe-photoshop-2022-version-23-0-1-download-torrent-activation-code-license-kev-full-3264bit-2022.html}$ 

https://nomantextile.com/2023/01/01/photoshop-2022-version-23-0-2-download-activation-key-2022/

https://www.nolimitstotalfitness.com/wp-content/uploads/2023/01/karerv.pdf

https://cokocaj-trgovina.com/wp-content/uploads/2023/01/readlaw.pdf

 $\underline{https://azizeshop.com/wp\text{-}content/uploads/2023/01/Photoshop\text{-}Editing\text{-}Pdf\text{-}File\text{-}Download\text{-}INSTALL.p} df$ 

https://sumsoftime.com/wp-content/uploads/2023/01/somfide.pdf

 $\underline{https://projfutr.org/wp-content/uploads/2023/01/Photoshop-Christmas-Card-Templates-Free-Downloads/2023/01/Photoshop-Christmas-Card-Templates-Free-Downloads/2023/01/Photoshop-Christmas-Ca$ 

 $\frac{https://www.smart-writing.com/wp-content/uploads/2023/01/Photoshop-2021-version-22-Download-free-Torrent-Activation-Code-x3264-2022.pdf$ 

https://teenmemorywall.com/wp-content/uploads/2023/01/Download\_free\_Adobe\_Photoshop\_2022\_Version\_232\_Torrent\_MacWi.pdf

http://adomemorial.com/wp-content/uploads/zynlat.pdf

http://harver.ru/?p=21053

https://luxurygamingllc.com/wp-content/uploads/2023/01/fauhede.pdf

http://jeunvie.ir/wp-content/uploads/2023/01/maloale.pdf

http://www.aolscarborough.com/adobe-photoshop-cs4-download-with-license-key-2023/

https://articlebeast.online/wp-content/uploads/2023/01/Adobe-Photoshop-2021-Version-2200-Torrent-Activation-Code-x3264-2022.pdf

 $\underline{https://fashionstylediva.com/wp-content/uploads/2023/01/Adobe-Photoshop-2021-Version-224-Activation-Code-Hack-2023.pdf}$ 

https://infinitodesign.hu/wp-content/uploads/2023/01/santfon.pdf

https://mdotm.in/download-free-photoshop-exe-free/

http://amlakzamanzadeh.com/wp-content/uploads/2023/01/Download-free-Photoshop-2021-Hacked-Activation-Key-WIN-MAC-2023.pdf

https://vik3.media/wp-content/uploads/2023/01/wattenri.pdf

https://relish-bakery.com/2023/01/02/certificate-design-templates-photoshop-free-download-patched/

https://tiolita.com/wp-content/uploads/2023/01/chripar.pdf

https://geezi.com/advert/photoshop-gradient-downloads-link/

https://skepticsguild.com/wp-content/uploads/2023/01/yamapalo.pdf

https://eskidiyse.com/index.php/adobe-photoshop-2021-version-22-5-1-with-product-key-hot-2022/

https://iippltd.com/wp-content/uploads/2023/01/Photoshop CC.pdf

You can apply filters and effects to your images. Visually, these effects can make your images pop just like a good frame of film. Complex effects can be difficult to create and apply, but you will find lots of tutorials to help. Adobe Portfolio: Create a book gallery of your work, or build a website with a portfolio designed specifically for mobile—with a completely new layout, responsive design, and a redesigned cloud setup that includes seamless full-page previews. Adobe Presenter: Bring your audience into the presentation with interactive content in the form of photos, videos, and graphics. And with the way you can add annotations—drawing arrows, circles, and lines, and add comments—you can highlight visuals that illustrate points. Adobe Sensei: Transform images into works of art with a deep learning AI technology that can edit photos at an accelerated level. Photoshop Elements, Photoshop desktop app for macOS (coming later this year), and mobile apps for iPhone and iPad work with AI powered by Sensei. You can start a new or existing editing project from the app (and automatically sync with the desktop app or cloud services), or upload a photo or video file from your camera roll. These AI-powered features include the new Retouch feature

that enhances color accuracy, PearClip and ArtClip tools for quick image manipulation, and Clarity that enhances the details of your subjects. SAN JOSE, Calif.--(BUSINESS WIRE)-- 20 years after he told the United Nations that the rest of the world had a right to make money, Adobe Chairman and Chief Executive Officer Shantanu Narayen demonstrated where some of his "billion dollar idea" money is going these days by touring the Self-Driving Apartment of the Future. Narayen is touring innovations in the Internet of Things with Rutan & Space Systems.